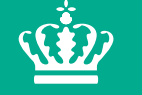

Miljø- og Fødevareministeriet Fødevarestyrelsen

**Gitter- og** For at  $e$ **1.** Kli på ' **2. V**ælg **G** og/eller **Hj** 

**Tip:**  $Alt + 1$ af hjælpeli

# **Redegørelse om logbogskontrollen**

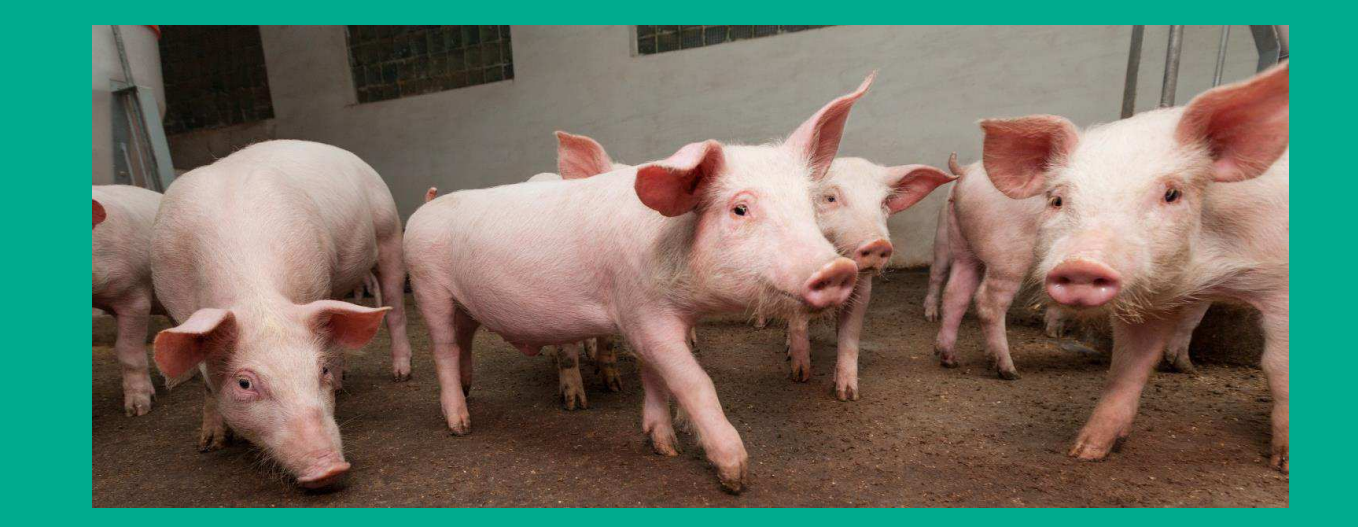

Esben Egede Rasmussen Per Henriksen Fødevarestyrelsen

**Tips:**  et naturligt riften eller e t. rift i ers rift og bruge de emafarver

r typografi

# **Disposition**

- Kontrol af dyretransporter
- Logbogskontrollen og sanktionering 2012-2018
- Ressourcer til logbogskontrollen
- Årsager til manglende sanktionering
- Nye initiativer
- Et fuldt integreret kontrolkoncept for dyretransporter

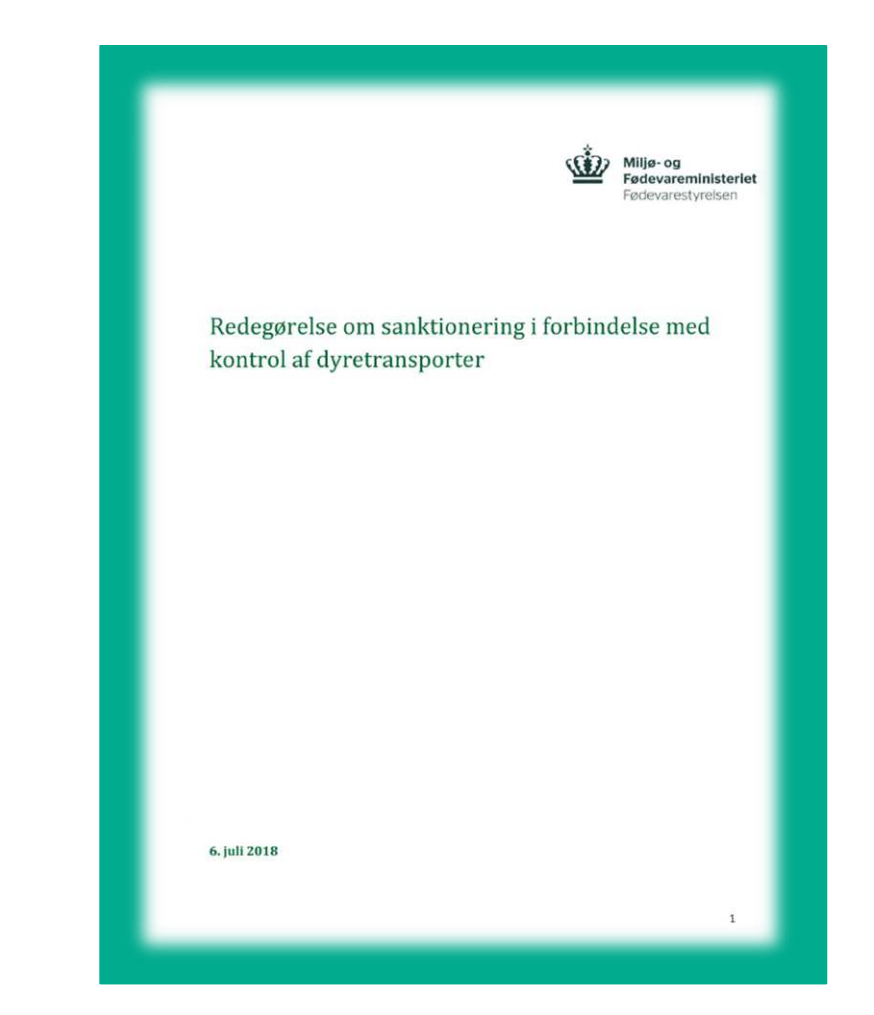

2

**Oversigt over aktørernes processer i forbindelse med kontrol på samlesteder og ved direkte eksporter**  *(udvalgt for svin, heste, fjerkræ og kvæg)* 

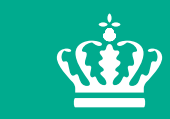

Miljø- og Fødevareministeriet Fødevarestyrelsen

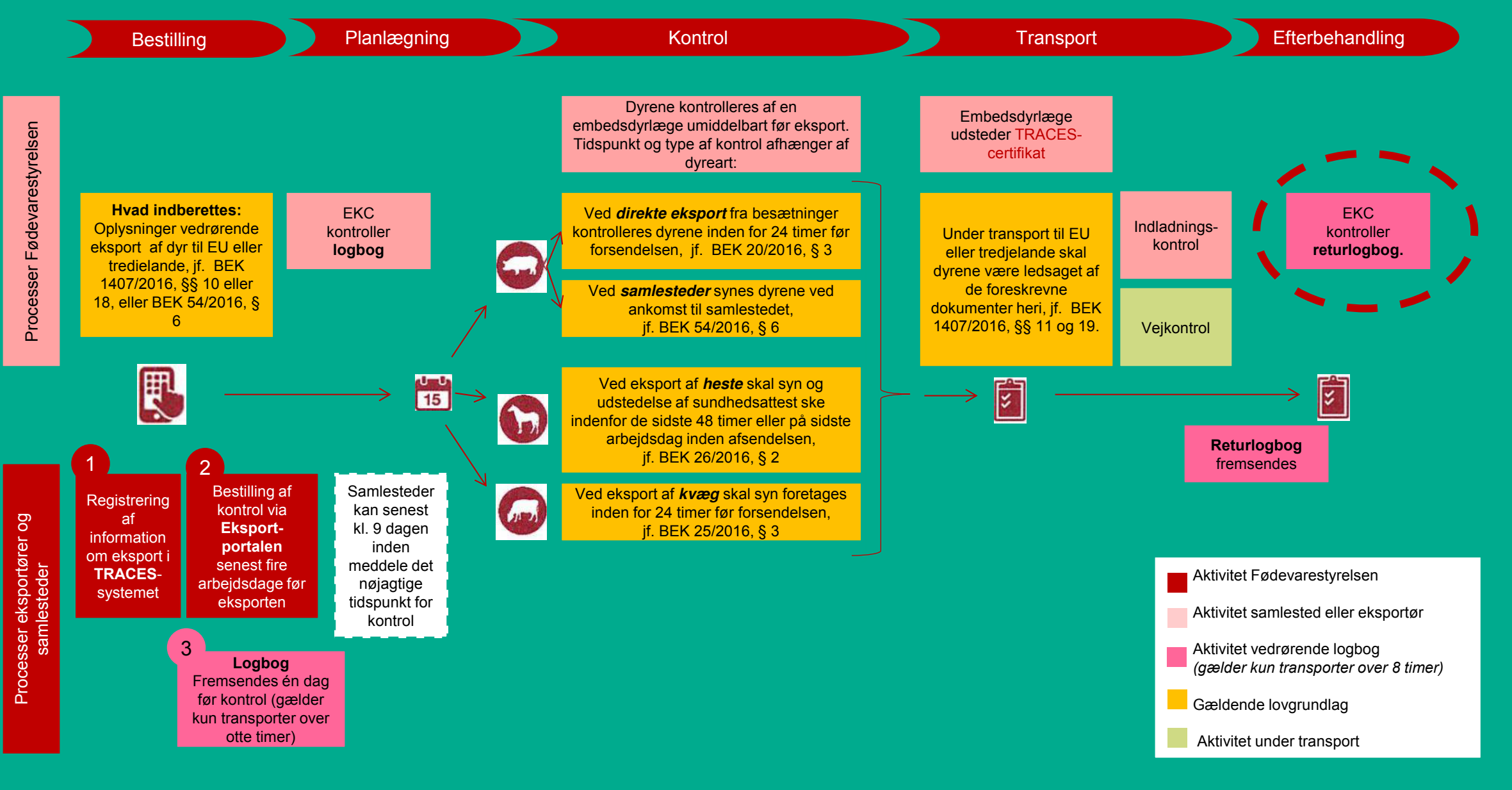

# **Status - returlogbøger 2018**

- **Antal logbøger oprettet om året (fra 2015):** 
	- **ca. 5000 danske logbøger**
	- **ca. 19.-22.000 udenlandske logbøger**
- **100 % returkontrol af danske logbøger og op til 30% af udenlandske logbøger**
- **Sanktioner gives i ca. 3-5 % af returlogbøgerne**
- **536 returlogbøger fra 2013-2016 er lukket uden sanktionering**
- **784 logbøger blev ikke hjemkaldt pga. IT-fejl**

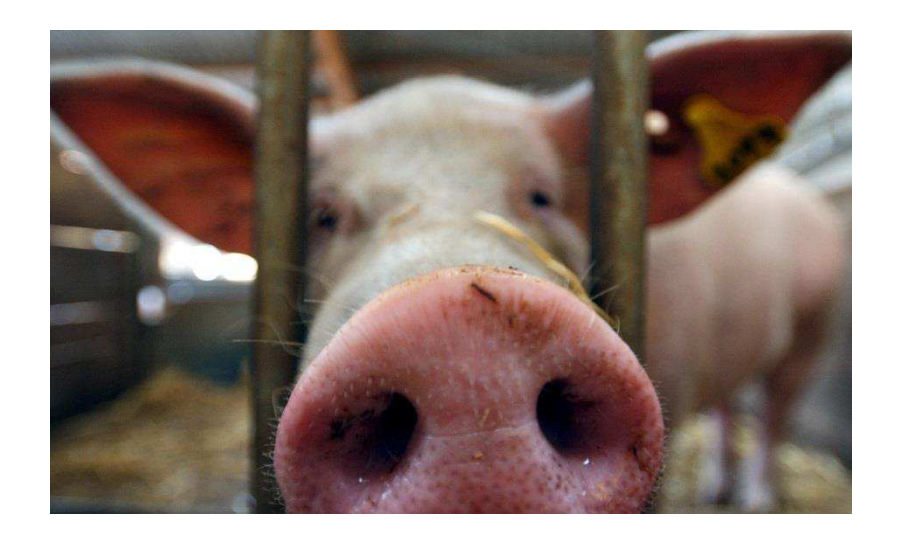

# **Status - returlogbøger 2018 fortsat**

- **Alle returlogbøger for 2016 og 2017 er hjemkaldt**
- **Ved hjemkaldelse af logbøger er der blevet angivet en frist for indsendelse, hvorefter der vil ske politianmeldelse.**
- **Hjemkaldelse af returlogbøger for 2018 igangsat**
- **Der vil blive sagsbehandling af ca. 15.000 returlogbøger for 2016, 2017 og 2018 inden udgangen af 2018**
- **Sagspukkel forventes at være afviklet i uge 51**
- **Nedsættelse af Task Force med en leder samt midlertidigt ansatte sagsbehandlere**

# **Ressourcer anvendt til kontrol af logbøger m.v.**

### **Ressourcer anvendt til logbogskontrol**

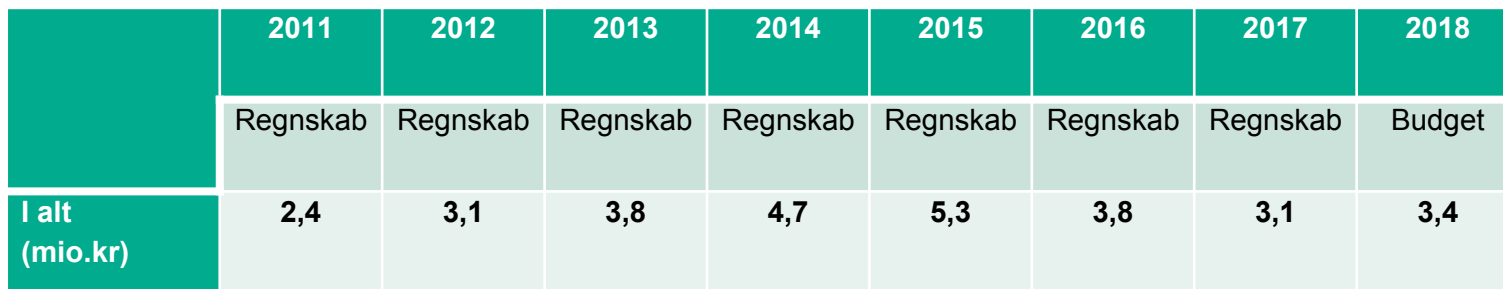

## **Gebyrudvikling – logbogskontrol**

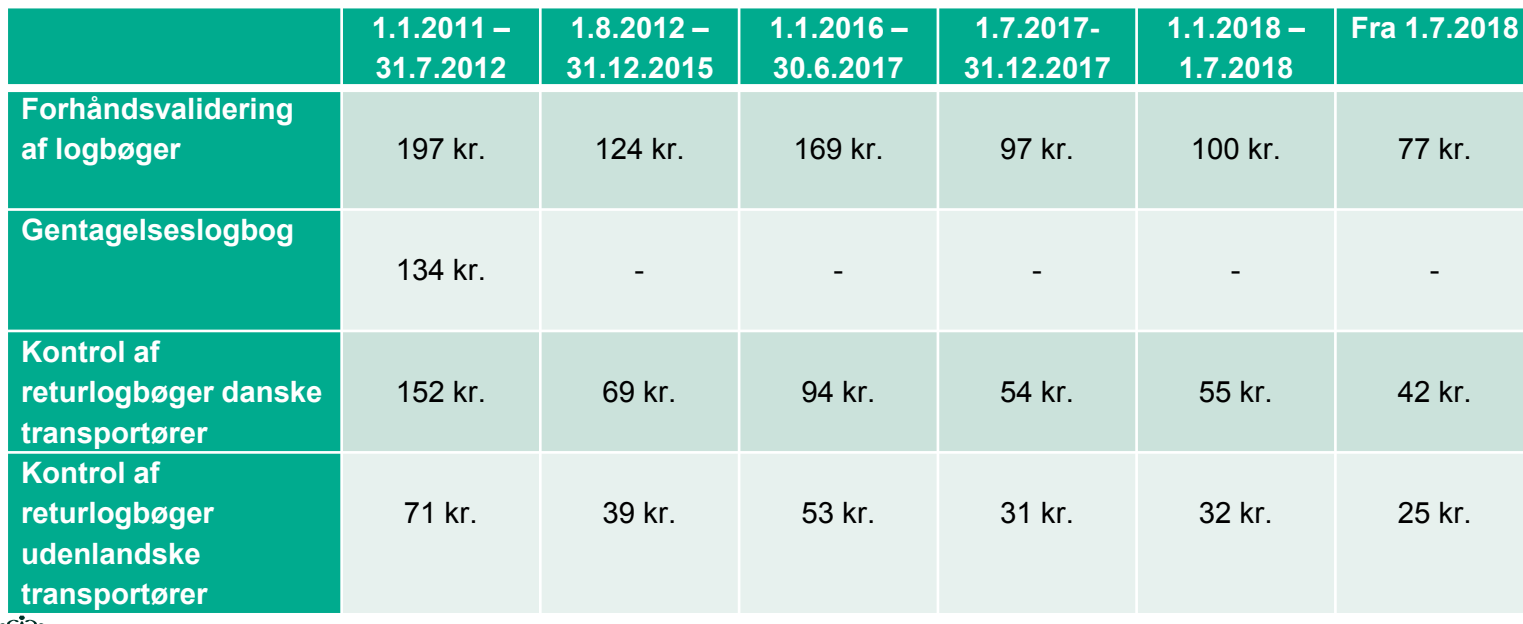

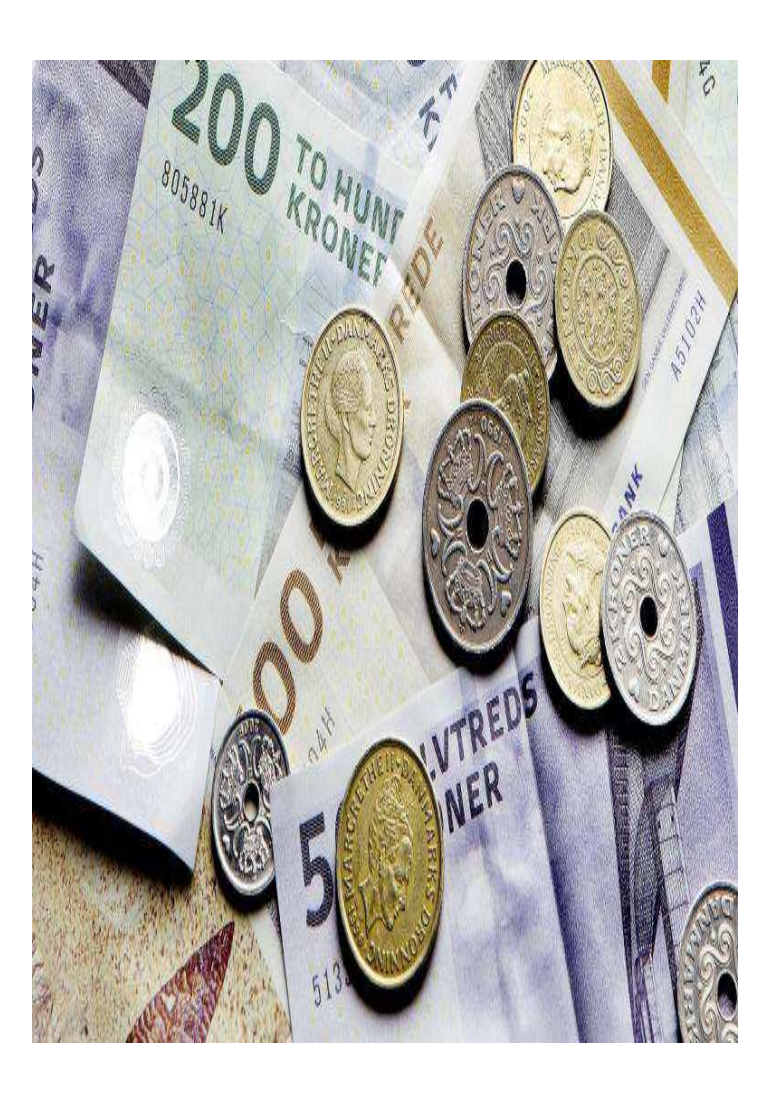

6

# **Årsager til manglende sanktionering**

- **Bristede forudsætninger – Eksportportalen**
- **Ressourceforbrug på retssager**
- **Ressourceforbrug på ikke-budgetterede opgaver**
- **Manglende information opad**
- **Utilstrækkelig opfølgning på erkendte udfordringer**

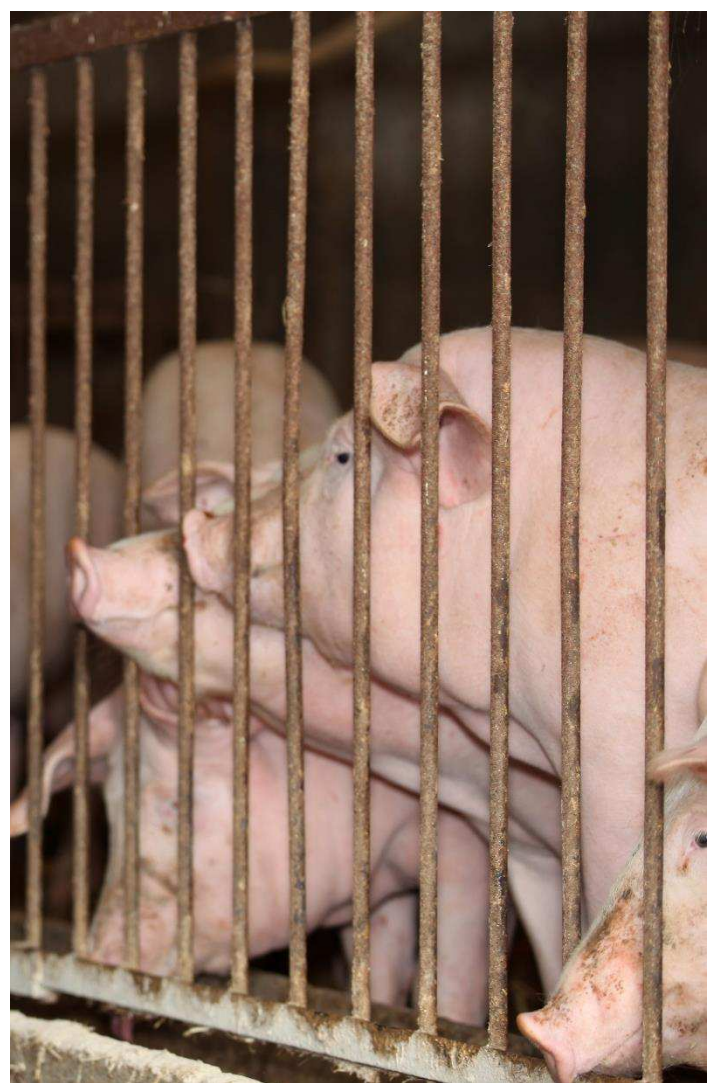

#### **Fødevarestyrelsens kontrol ifm. dyretransporter**

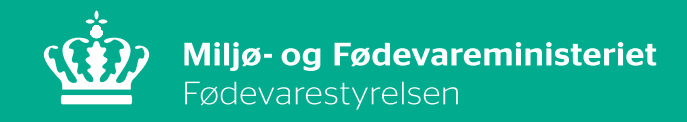

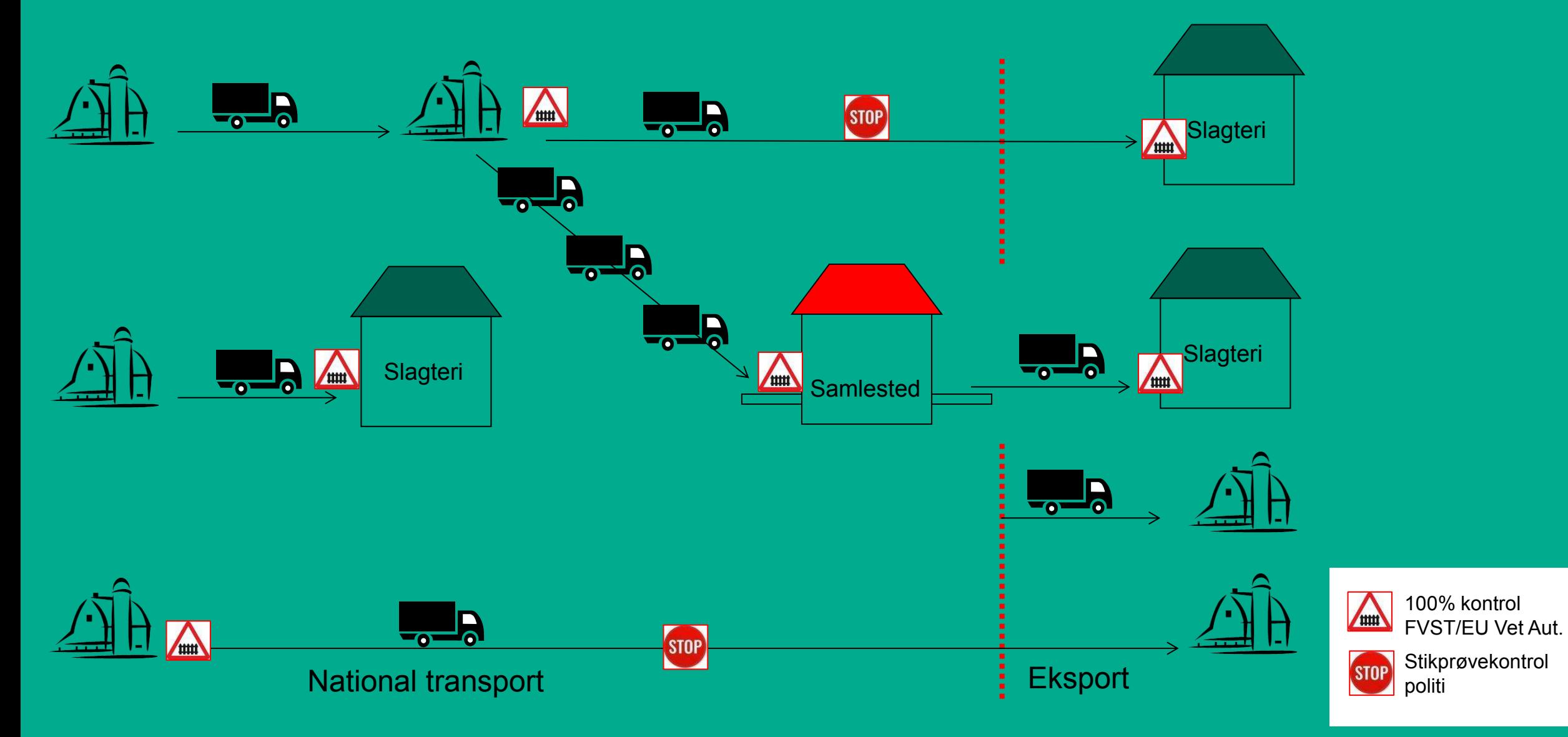

# **Nye initiativer**

## **Logbogsmodul i den digitale eksportportal**

- Færdigudvikling af logbogsmodul
- Hjemkaldelse af manglende returlogbøger fra 2016-2018

# **Styrket opfølgning på kontrollen og driftsledelse**

• Styrkelse af styrings- og driftsmodel

## **Ressourcer til området**

- Kvartalsvis opfølgning på kontroludgifter og sanktionering
- Styrket kontrolindsats forventes at medføre stigning i gebyrer

## **Analyse af kontrol og sagsbehandling**

- Et fuldt integreret kontrolkoncept for dyretransporter
- - herunder forslag til en særlig indsats mod "brodne kar" inden udgangen af 2018

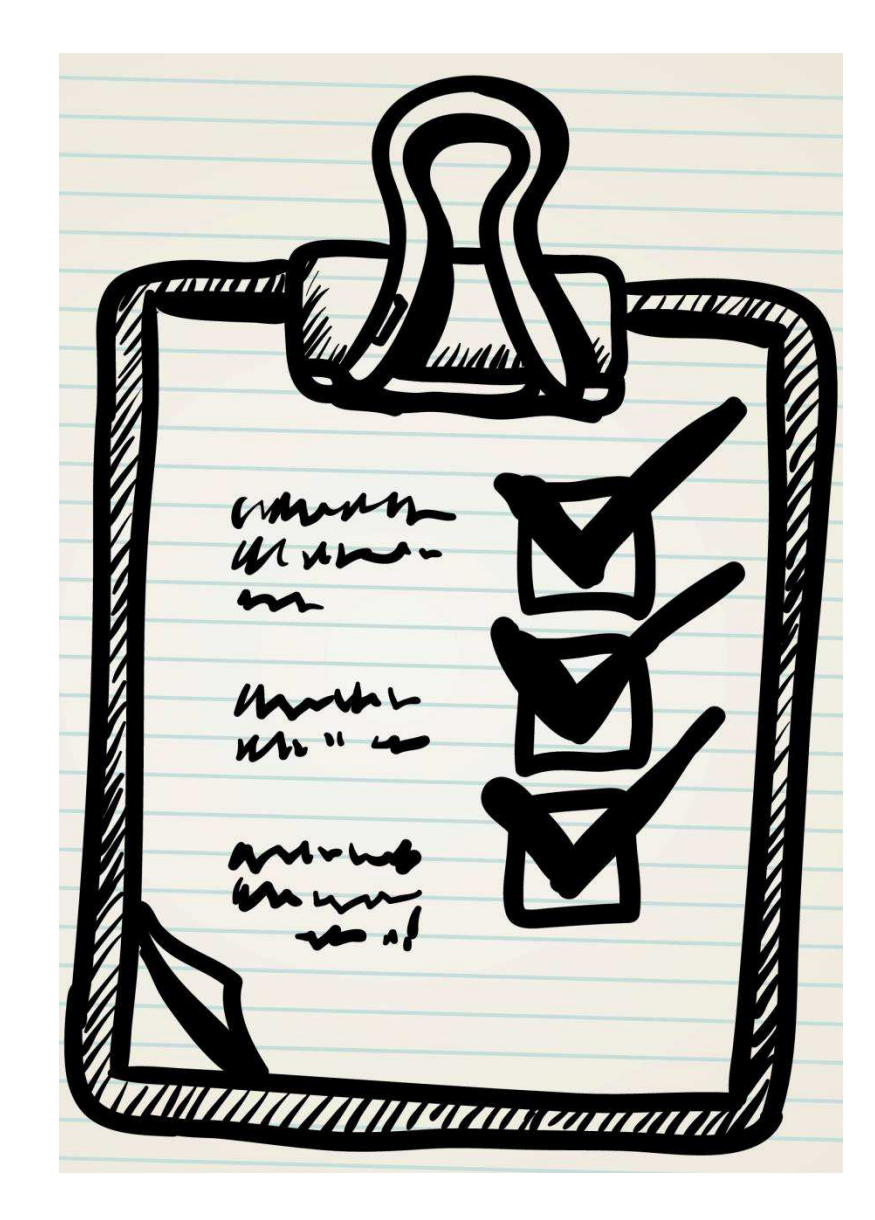

# **Udfordringer i kontrollen af dyretransporter**

## **Manglende tid til behandling af logbog og kontrol**

- Eksport skal anmeldes i Eksportportalen 4 dage før udførsel
- EU-fastsat frist på indsendelse af logbog 2 dage før udførsel (I Danmark administrativt fastsat til 1 dag før)
- De facto ændres oplysninger om f.eks. transportør, transportmiddel og destination få timer før udførsel

### **Virksomheder har flere transportautorisationer**

**Vurdering af dyrs transportegnethed – guide for kontrollen er allerede introduceret** 

**Arbejdsmiljømæssige udfordringer for kontrolpersonalet** 

# **Nyt kontrolkoncept for dyretransporter – forslag til overvejelse**

#### **Brodne kar og indladningskontrol**

 $\varnothing$ ge antallet af indladningskontroller for brodne kar – evt. til 100 % i en periode

#### **Frist for indsendelse af logbog**

- Frist for logbog ændres til 2 dage før udførsel
- Ændringer efter frist medfører krav om ny logbog

#### **Arbejdsmiljø for Fødevarestyrelsens dyrlæger**

### **Fokus på vognmandens samlede aktiviteter**

Ikke fokus på hvor dyrenes samles op eller afleveres

### **Bedre samarbejde med politi og udenlandske myndigheder**

- Information om overtrædelser
- Antallet af vejkontroller, som FVST deltager i